## 令和6年度東京都立高等学校入学者選抜(学力検査に基づく選抜)におけるインターネット出願の流れ

・入力期間:令和5年12月20日(水)から令和6年2月6日(火)まで ※次の内容は「都内中学校に在籍していない方」が対象です。

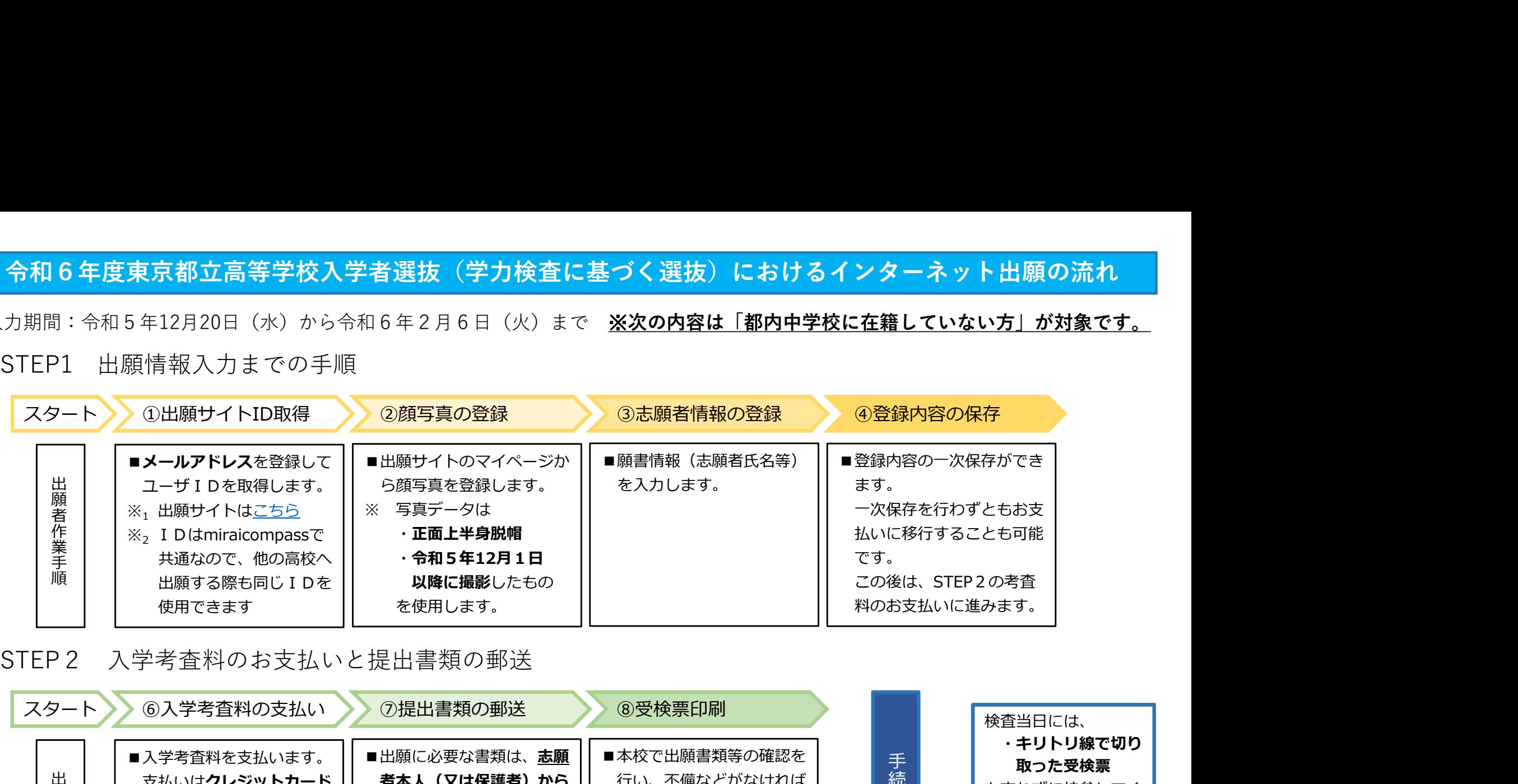

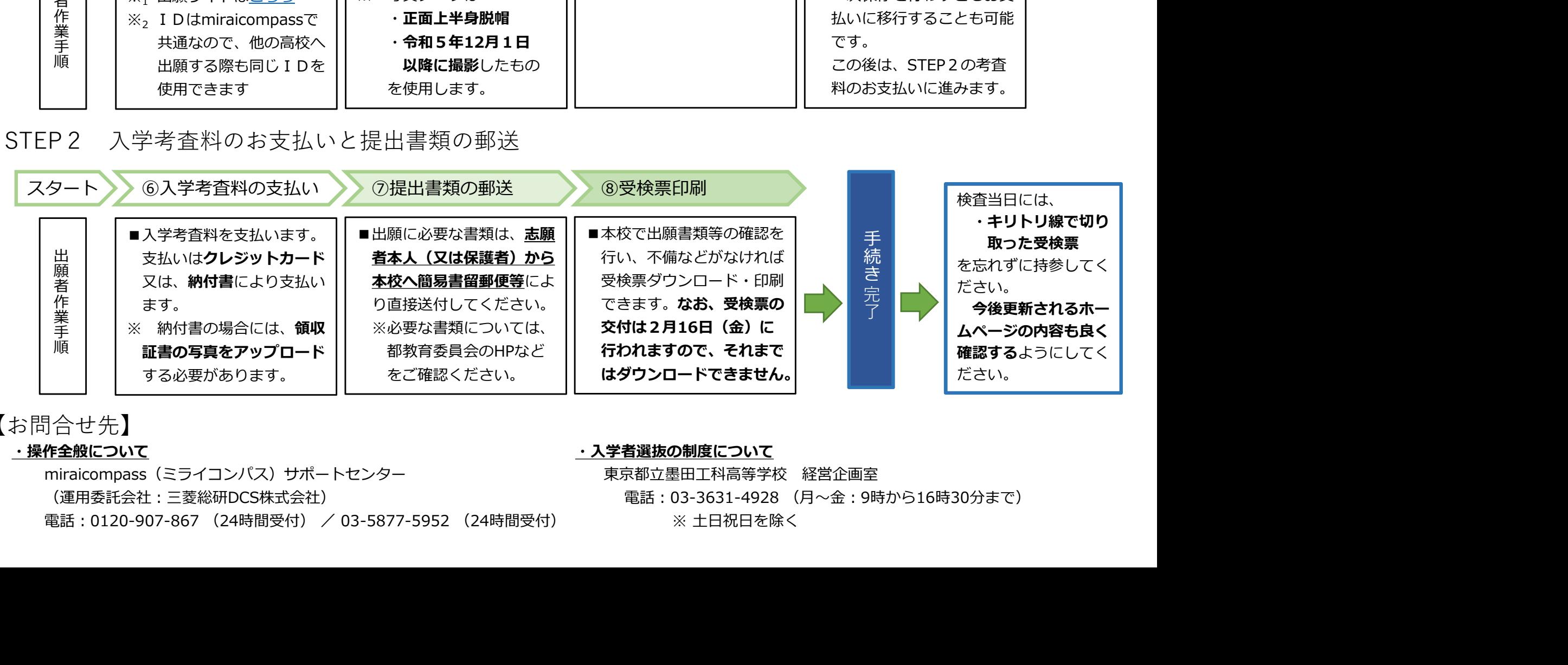

【お問合せ先】

(運用委託会社:三菱総研DCS株式会社) それにはない インスタンド ウィンド 電話:03-3631-4928 (月〜金:9時から16時30分まで)

## ・操作全般について やくしゃ しょうしゃ しょうしゃ しゅうしゃ かいしゅう かいこう かいこう かいこう かいこう かいていて